## **Simulation d'une décroissance radioactive**

(code sous licence creative commun CC BY-NC-SA BY Alexis Dendiével)

Simulons une décroissance radioactive par un lancer de dès:

- Un dé à 6 faces représente un atome radioactif.
- Il se désintègre quand, lors d'un lancé, il indique 6.

Sur un échantillon de plusieurs dés, la simulation consiste à retirer à chaque lancé les dés ayant indiqué 6. Nous traçons ensuite la courbe donnant le nombre d'atomes radioactifs en fonction du numéro de lancé.

Ici encore, vous êtes juste invités à excécuter le programme.

```
In [1]:
```

```
# programme de simulation de décroissance radioactive
# par le jet de dés
# importations de fonctions utiles
import matplotlib.pyplot as plt
%matplotlib inline
from random import randint
# fonction permettant de lancer la simulation pour un
# nombre n d'atomes
def simulation(n):
    # initialisation des données
   nombrelance = 0
   temps = [0]radioactifs = [n]
    # coeur du programme
    while n > 0:
            desintegration = 0for i in range(n):
                tirage = randint(1,6)if tirage == 6:
                    desintegration = desintegration + 1
            n = n - desintegration
            nombrelance = nombrelance + 1
            temps.append(nombrelance)
            radioactifs.append(n)
    # affichage
    plt.figure()
   plt.plot(temps, radioactifs)
   plt.grid()
   plt.xlabel("temps")
   plt.ylabel("nombre d'atomes radioactifs")
    plt.show()
```
plt.close()

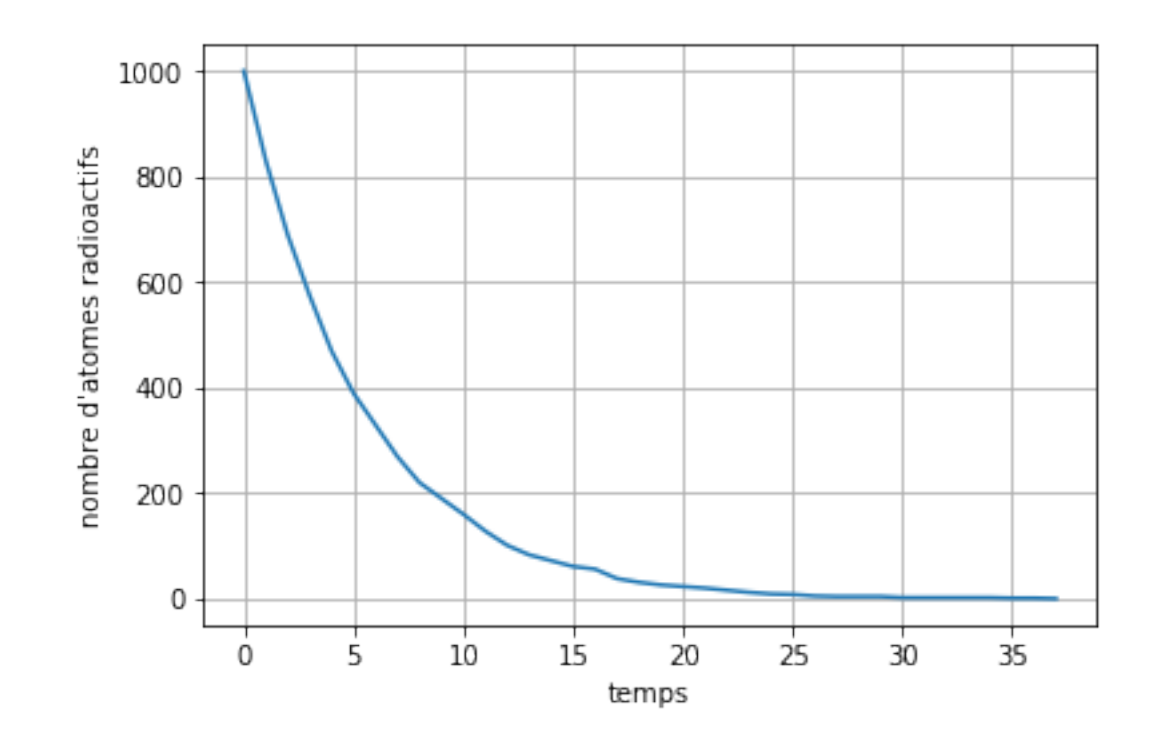

In  $[3]$ :  $simulation(n=100)$ 

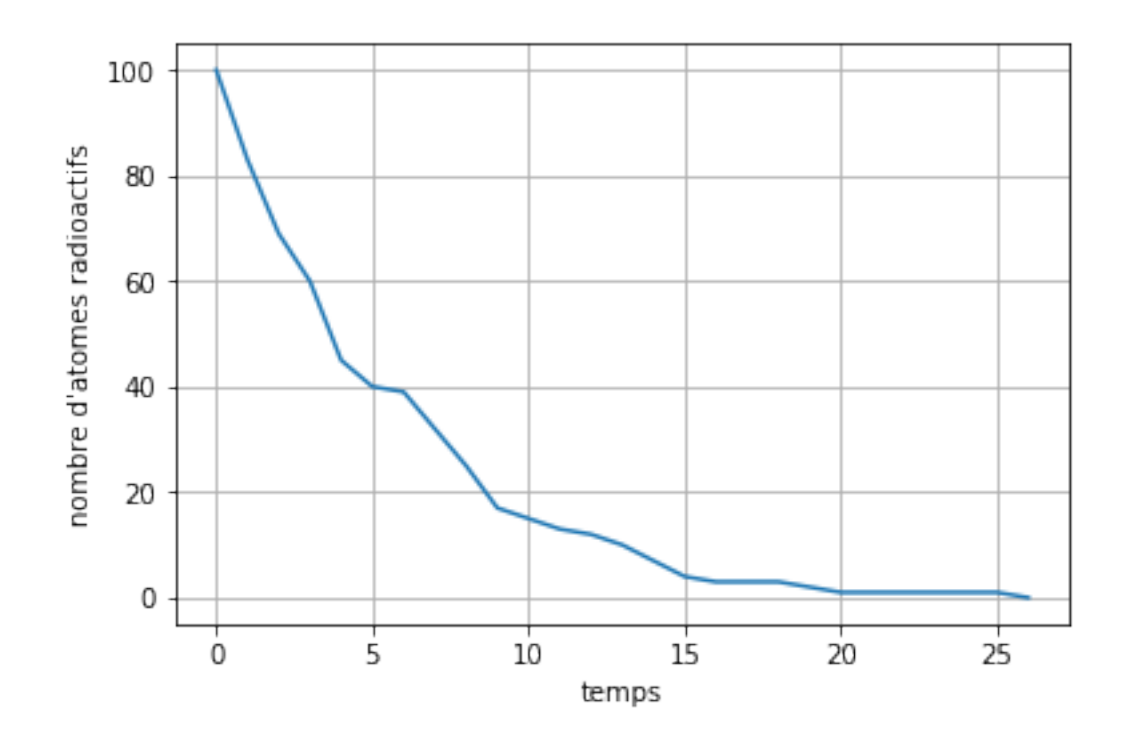

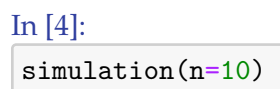

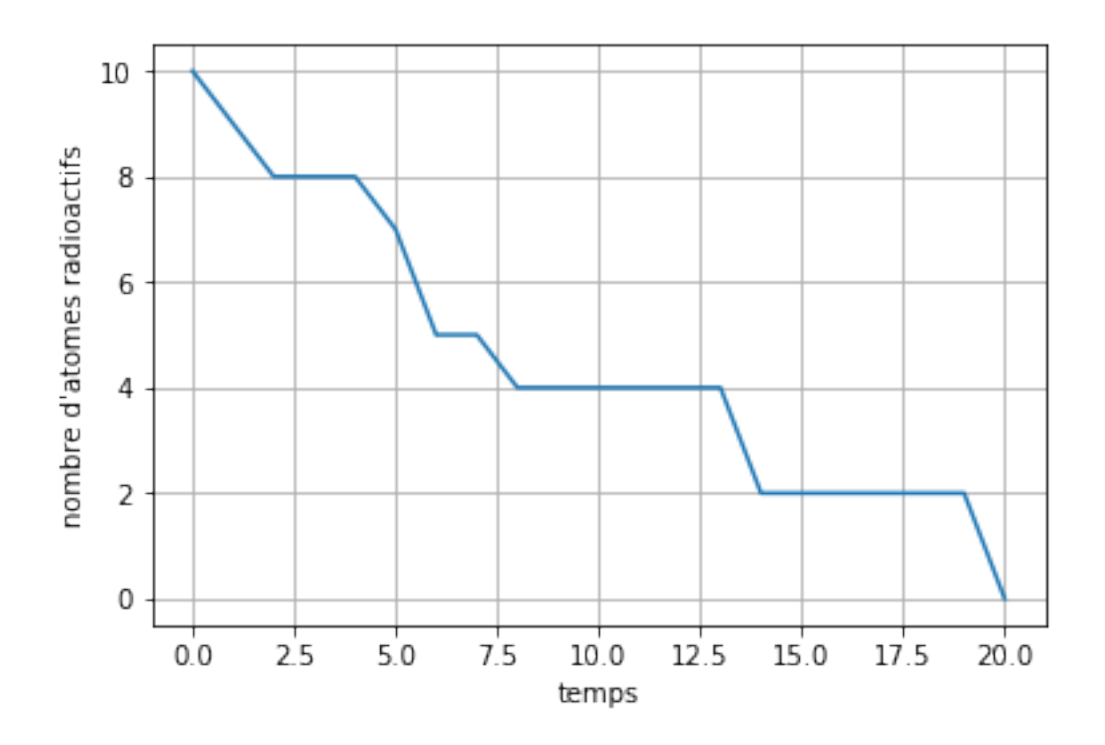